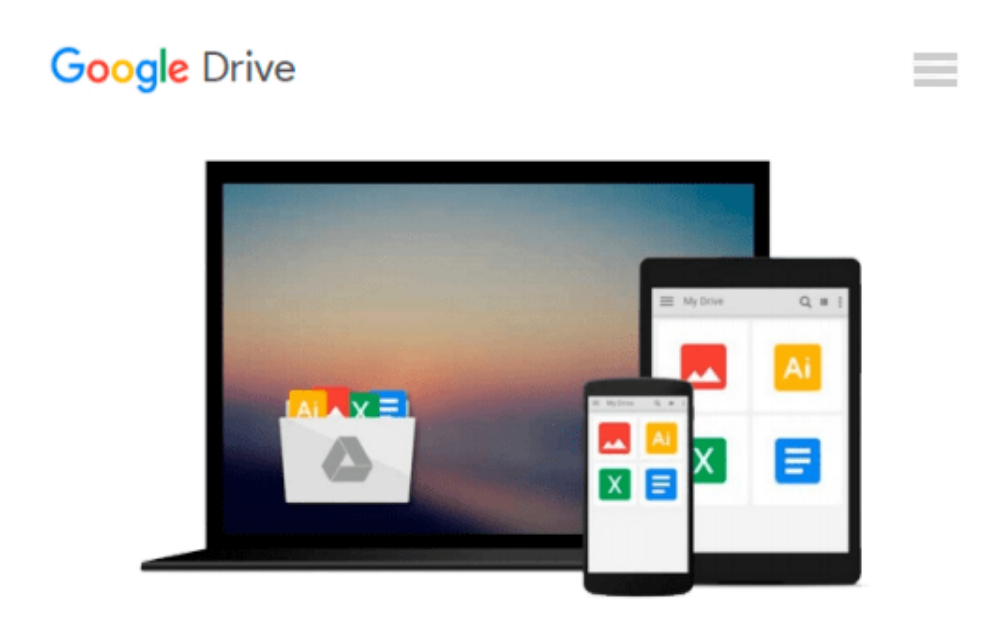

# **How to Create a Vanilla Minecraft Server: A Simple Guide to Install a Server on Windows 8 Platform (Minecraft Windows 8 Server Series)**

**(Volume 1)**

*Ariadne Oliver*

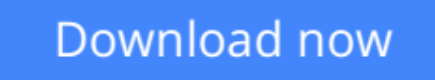

[Click here](http://zonebook.me/go/read.php?id=0969490348) if your download doesn"t start automatically

## **How to Create a Vanilla Minecraft Server: A Simple Guide to Install a Server on Windows 8 Platform (Minecraft Windows 8 Server Series) (Volume 1)**

Ariadne Oliver

#### **How to Create a Vanilla Minecraft Server: A Simple Guide to Install a Server on Windows 8 Platform (Minecraft Windows 8 Server Series) (Volume 1)** Ariadne Oliver **How to Create a Vanilla Minecraft Server**

#### **A Simple Guide to Install a Server on Windows 8 Platform**

#### *No experience required — to install a Vanilla Minecraft Server on Windows 8.*

You can install your own Minecraft server with the easy to follow instructions in this book. If you want your children to experience the world of Minecraft in a safe environment where you control whom they interact with but you don't know where to start, the safest and securest environment is to build your own server.

*How to Create a Vanilla Minecraft Server* is a simple guide to show you how to install a Minecraft server on Windows 8 platform.

#### **In this guide you will discover how to:**

\*Run the Minecraft Server on Windows 8 \*Configure the Server Files \*Use Port Forwarding \*Review Windows 8 IP Configuration \*Find Your Default Gateway \*Login to Your Router \*Configure Your Port Forwarding Rules \*Open a Port \*Setup a Static IP Address for Windows 8 \*Open Port Check Tool \*Create Your Own Hostname with NOIP

#### **Why Build Your Own Server?**

When you create your own server, you can control who your children interact with online through the game. This includes who they play against and most importantly who they communicate with during online gaming chat. With your own server you can prescreen opponents and players to confirm they are safe, and appropriate for your children to engage in online gaming with.

#### **Table of Contents**

Chapter One: Why This Book Minecraft Obsession What Is Minecraft

Why Choose to Install a Vanilla Server Chapter Two: Bukkit vs. Vanilla 13 Chapter Three: Install a Vanilla Server on Windows 8 Platform Determine Your RAM Control Panel Can I Host a Minecraft Server Verify and Install the Latest Version of Java 7 Download the 64 bit Version How to Install 64-bit Java for Minecraft Video Download the Minecraft Server Software Multiplayer Server Download Run the Minecraft Server Download Notepad++ (Optional) Minecraft Server Files Extracted The server.log The server properties The banned-ips.txt Show the Minecraft File Name Extensions The banned-players.txt The ops.txt The white-list.txt The server.properties file Enter Users in the white-list.txt file Port Forwarding What's Your Router Review Windows IP Configuration Find Your Default Gateway for Your Internet Connection Login to Your Router Find Your Port Forwarding Port Forwarding Rules Configure Your Port Forwarding Rules IPv4 Address Use Port 25565 Static vs Dynamic IP Address How to Setup a Static IP Address Set up a Static IP Address for Windows 8 Trouble Shooting Port Forwarding Trouble Shooting the DNS Server Addresses Allow a Program Through Windows Firewall or Antivirus Software Firewalls Run the Minecraft Server Exe Can You See Me With Open Port Check Tool Minecraft Launcher Windows 8.1 Update Chapter Four: Customize Your IP Address No IP Create Your Own Hostname Dynamic Update Client for Windows Chapter Five: Resources

**[Download](http://zonebook.me/go/read.php?id=0969490348)** [How to Create a Vanilla Minecraft Server: A Simple ...pdf](http://zonebook.me/go/read.php?id=0969490348)

**[Read Online](http://zonebook.me/go/read.php?id=0969490348)** [How to Create a Vanilla Minecraft Server: A Simp ...pdf](http://zonebook.me/go/read.php?id=0969490348)

**Download and Read Free Online How to Create a Vanilla Minecraft Server: A Simple Guide to Install a Server on Windows 8 Platform (Minecraft Windows 8 Server Series) (Volume 1) Ariadne Oliver**

#### **From reader reviews:**

#### **Colleen Key:**

Have you spare time for a day? What do you do when you have considerably more or little spare time? Yeah, you can choose the suitable activity regarding spend your time. Any person spent their own spare time to take a go walking, shopping, or went to typically the Mall. How about open or read a book eligible How to Create a Vanilla Minecraft Server: A Simple Guide to Install a Server on Windows 8 Platform (Minecraft Windows 8 Server Series) (Volume 1)? Maybe it is being best activity for you. You understand beside you can spend your time along with your favorite's book, you can more intelligent than before. Do you agree with their opinion or you have additional opinion?

#### **Sheila Lefevre:**

The book How to Create a Vanilla Minecraft Server: A Simple Guide to Install a Server on Windows 8 Platform (Minecraft Windows 8 Server Series) (Volume 1) can give more knowledge and information about everything you want. Why must we leave the best thing like a book How to Create a Vanilla Minecraft Server: A Simple Guide to Install a Server on Windows 8 Platform (Minecraft Windows 8 Server Series) (Volume 1)? Wide variety you have a different opinion about publication. But one aim in which book can give many info for us. It is absolutely correct. Right now, try to closer together with your book. Knowledge or facts that you take for that, you can give for each other; you are able to share all of these. Book How to Create a Vanilla Minecraft Server: A Simple Guide to Install a Server on Windows 8 Platform (Minecraft Windows 8 Server Series) (Volume 1) has simple shape however, you know: it has great and big function for you. You can search the enormous world by wide open and read a guide. So it is very wonderful.

#### **Michael Joslyn:**

This How to Create a Vanilla Minecraft Server: A Simple Guide to Install a Server on Windows 8 Platform (Minecraft Windows 8 Server Series) (Volume 1) book is simply not ordinary book, you have it then the world is in your hands. The benefit you obtain by reading this book is definitely information inside this publication incredible fresh, you will get facts which is getting deeper you actually read a lot of information you will get. This particular How to Create a Vanilla Minecraft Server: A Simple Guide to Install a Server on Windows 8 Platform (Minecraft Windows 8 Server Series) (Volume 1) without we realize teach the one who studying it become critical in thinking and analyzing. Don't possibly be worry How to Create a Vanilla Minecraft Server: A Simple Guide to Install a Server on Windows 8 Platform (Minecraft Windows 8 Server Series) (Volume 1) can bring whenever you are and not make your carrier space or bookshelves' become full because you can have it in your lovely laptop even cell phone. This How to Create a Vanilla Minecraft Server: A Simple Guide to Install a Server on Windows 8 Platform (Minecraft Windows 8 Server Series) (Volume 1) having great arrangement in word and also layout, so you will not really feel uninterested in reading.

#### **Beth French:**

Do you have something that that suits you such as book? The publication lovers usually prefer to decide on book like comic, quick story and the biggest you are novel. Now, why not seeking How to Create a Vanilla Minecraft Server: A Simple Guide to Install a Server on Windows 8 Platform (Minecraft Windows 8 Server Series) (Volume 1) that give your enjoyment preference will be satisfied by means of reading this book. Reading addiction all over the world can be said as the way for people to know world far better then how they react toward the world. It can't be mentioned constantly that reading behavior only for the geeky man or woman but for all of you who wants to always be success person. So , for all you who want to start looking at as your good habit, you may pick How to Create a Vanilla Minecraft Server: A Simple Guide to Install a Server on Windows 8 Platform (Minecraft Windows 8 Server Series) (Volume 1) become your starter.

**Download and Read Online How to Create a Vanilla Minecraft Server: A Simple Guide to Install a Server on Windows 8 Platform (Minecraft Windows 8 Server Series) (Volume 1) Ariadne Oliver #BXT1ZN7AVF4**

### **Read How to Create a Vanilla Minecraft Server: A Simple Guide to Install a Server on Windows 8 Platform (Minecraft Windows 8 Server Series) (Volume 1) by Ariadne Oliver for online ebook**

How to Create a Vanilla Minecraft Server: A Simple Guide to Install a Server on Windows 8 Platform (Minecraft Windows 8 Server Series) (Volume 1) by Ariadne Oliver Free PDF d0wnl0ad, audio books, books to read, good books to read, cheap books, good books, online books, books online, book reviews epub, read books online, books to read online, online library, greatbooks to read, PDF best books to read, top books to read How to Create a Vanilla Minecraft Server: A Simple Guide to Install a Server on Windows 8 Platform (Minecraft Windows 8 Server Series) (Volume 1) by Ariadne Oliver books to read online.

### **Online How to Create a Vanilla Minecraft Server: A Simple Guide to Install a Server on Windows 8 Platform (Minecraft Windows 8 Server Series) (Volume 1) by Ariadne Oliver ebook PDF download**

**How to Create a Vanilla Minecraft Server: A Simple Guide to Install a Server on Windows 8 Platform (Minecraft Windows 8 Server Series) (Volume 1) by Ariadne Oliver Doc**

**How to Create a Vanilla Minecraft Server: A Simple Guide to Install a Server on Windows 8 Platform (Minecraft Windows 8 Server Series) (Volume 1) by Ariadne Oliver Mobipocket**

**How to Create a Vanilla Minecraft Server: A Simple Guide to Install a Server on Windows 8 Platform (Minecraft Windows 8 Server Series) (Volume 1) by Ariadne Oliver EPub**